# TrafficSwipe

Public transportation navigation redefined

### Architecture

- API Interface (replaceable API)
- Data Object factory

## **API Integration**

```
/**
 * Creates a new api dao for a specific api provider
 * @param apiProvider api provider
 * @return new api dao
 */
public static Entrypoint createTransportApiDao(ApiProvider apiProvider, RequestQueue queue){
    switch (apiProvider) {
        case VVO:
            Log.d(TAG, "createTransportApiDao: " + apiProvider.toString());
            return new VvoEntrypoint(queue);
    return null;
```

App can easily be expanded to other transport regions.

## Data object factory

- API needs to implement an interface
- Interface provides factory methods

```
/**
 * Queries stations by name.
 *
 * @param name name to query
 * @return future throwing exception if an error occurs
 */
CompletableFuture<List<Station>> getStops(String name);
```

## Context & Adaptation

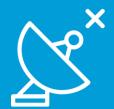

### GPS

Show stops nearby

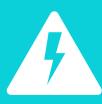

### Powersaving mode

• Disable GPS

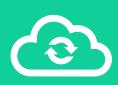

### Offline

• Use offline data

Powersaving mode enabled

GPS locating only after confirmation

Where do you want to **start**?

Stops nearby

Powersaving mode is turned on. Tab to enable GPS.

#### Context

Android power saving mode is enabled (usually in quick settings)

#### **Adaptation**

User needs to confirm to use gps when showing stops nearby.

#### Reason:

getting the gps location needs power which the typically wants so save while he is in power saving mode

## GPS located

Show stops nearby

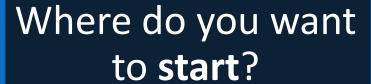

Stops nearby (tap to continue)

NUP: Nürnberger Platz

3, 8, 63

WPS: Walpurgisstraße

3, 7, 8, 9,

HBN: Hauptbahnhof Nord

3, 7, 8, 9,

+

Sample non DVB stop

261, 360

#### Context

User tapped on showing stops nearby and his position was located

Adaptation
Stops nearby are shown

#### Reason

The user maybe don't know the names of the stops nearby

Network slow or offline

Show offline results

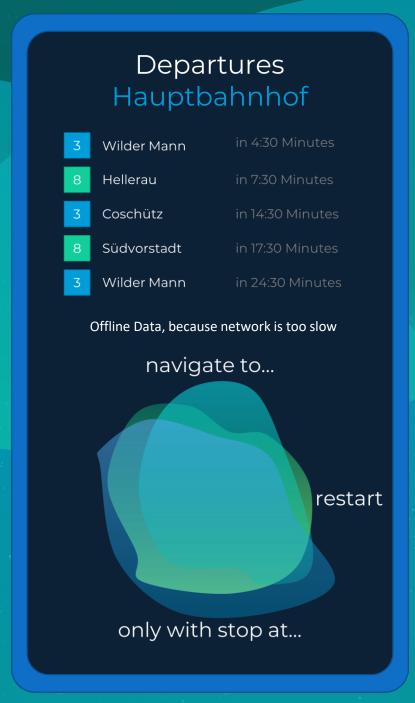

#### Context

Device has no internet connection or network is to slow to load data in time.

#### **Adaptation**

User gets offline results while online results are sill loading

#### Reason

Getting offline results is better than getting no results, even if they might be out of date.

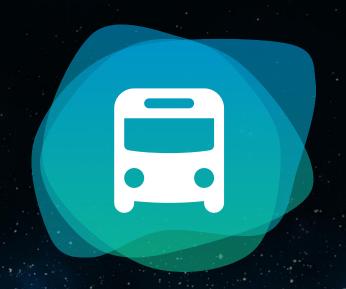

# TrafficSwipe

github.com/nadeldrucker/TrafficSwipe

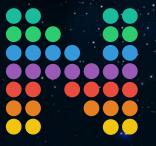